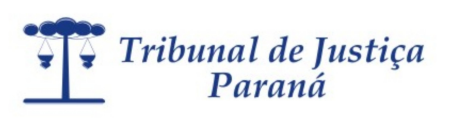

# INSTRUÇÕES

- 1. Aguarde autorização para abrir o caderno de prova.
- 2. Confira seu número de inscrição, turma e nome. Assine no local indicado.
- 3. A interpretação das questões é parte do processo de avaliação, não sendo permitidas perguntas aos Aplicadores de Prova.
- 4. Nesta prova, as questões são de múltipla escolha, com quatro alternativas cada uma, sempre na sequência a, b, c, d, das quais somente uma deve ser assinalada.
- 5. As provas são iguais em conteúdo, porém, a disposição das alternativas e/ou questões poderá estar alterada.
- 6. Ao receber o cartão-resposta, examine-o e verifique se o número de inscrição e o nome nele impressos corresponde ao seu. Caso haja irregularidade, comunique-a imediatamente ao Aplicador da Prova.
- 7. Transcreva para o cartão-resposta a opção que julgar correta em cada questão, preenchendo o círculo correspondente com caneta de tinta azul ou preta. Não ultrapasse o limite do espaço destinado para cada marcação.
- 8. Não haverá substituição do cartão-resposta por erro de preenchimento ou por rasuras feitas pelo candidato. A marcação de mais de uma alternativa em uma mesma questão resultará na anulação da questão.
- 9. Não serão permitidas consultas, empréstimos e comunicação entre candidatos, tampouco o uso de livros, apontamentos e equipamentos (eletrônicos ou não), inclusive relógio. O não cumprimento dessas exigências implicará a exclusão do candidato deste Concurso.
- 10. Ao concluir a prova, permaneça em seu lugar e comunique ao Aplicador de Prova. Aguarde autorização para devolver, em separado, o caderno de prova e o cartão-resposta, devidamente assinados.
- 11. O tempo para o preenchimento do cartão-resposta está contido na duração desta prova.
- 12. Anote suas respostas no quadro abaixo e recorte-o na linha pontilhada.

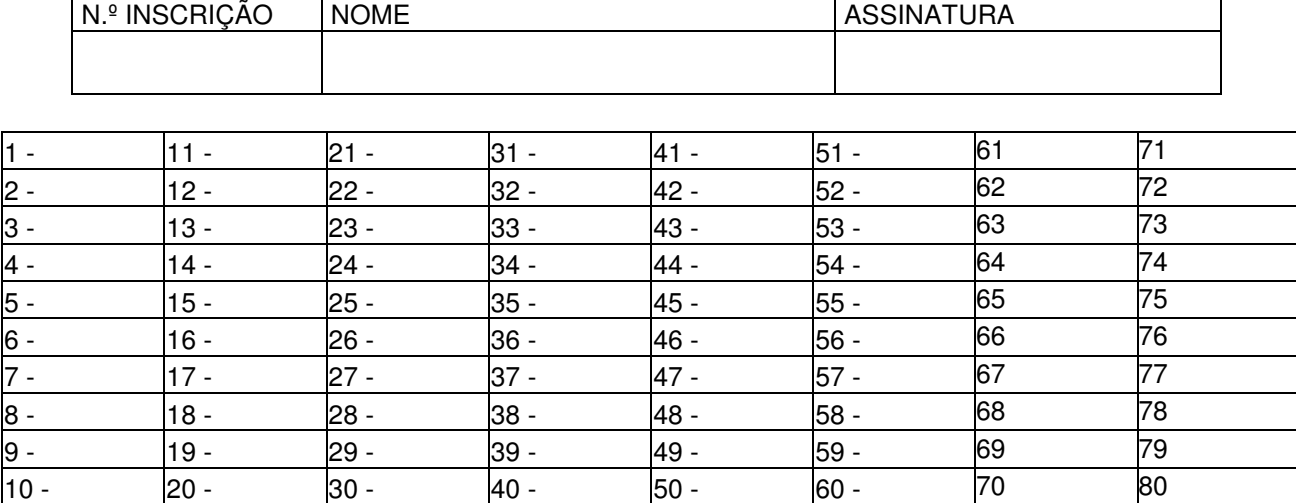

## **DURAÇÃO DA PROVA (OBJETIVA): 4 HORAS** - - - - - - - - - - - - - - - - - - - - - - - - - - - - - - - - - - - - - - - - - - - - - - - - - - - - - - - - - - - - - - - - - - - - -

A previsão para a divulgação do gabarito provisório é o próximo dia útil após a realização da prova, no site http://portal.tjpr.jus.br/web/concursos. O gabarito individual estará disponível no acompanhamento, após a divulgação do gabarito oficial. Para obter essa informação, você deverá ter à mão o seu **login (CPF)** e a **senha cadastrada,** para acessar o **Acompanhamento** de sua inscrição.

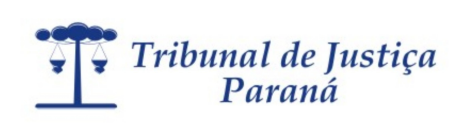

## **CONCURSO PÚBLICO Prova de Conhecimentos – 26/07/2009 TÉCNICO EM COMPUTAÇÃO Edital n.º 1/2009**

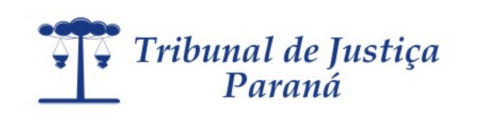

# INFORMÁTICA

## **Questão 1**

**Em um texto, uma determinada palavra está em negrito e itálico simultaneamente. Para se retirar apenas o itálico do texto já selecionado, deve-se :**

- a) inicialmente retirar o negrito para, em seguida, retirar o itálico e, finalmente, formatá-lo novamente com negrito.
- b) retirar a seleção do texto e, só então, clicar no botão Itálico.
- c) clicar no botão Itálico.
- d) abrir o menu Inserir e clicar na opção Retirar Itálico.

## **Questão 2**

**A barra de ferramentas dos editores de texto possui uma ferramenta que permite copiar os formatos de parágrafo e de caractere de determinado texto existente, para outro, sem copiar o texto. Tal ferramenta é denominada:** 

- a) pincel.
- b) copiar.
- c) colar.
- d) colar especial.

## **Questão 3**

**A seleção de um parágrafo completo, utilizando-se o mouse em um documento Word 2003 , é realizada por meio de :** 

- a) dois cliques sobre o texto.
- b) dois cliques sobre o texto, pressionando-se a tecla Shift simultaneamente.
- c) três cliques sobre o texto.
- d) um clique sobre o texto.

## **Questão 4**

**Para selecionar na íntegra o conteúdo de um texto de um documento no Word 2003, podem-se usar as teclas** 

- a) Ctrl+A.
- b)  $Ctrl + Shift + B$ .
- c)  $Ctrl + Alt + A$ .
- d) Ctrl + T.

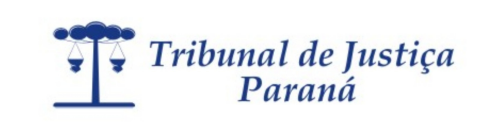

**A tela abaixo exibe a seleção de um conjunto de páginas do Word 2003, que serão impressas. Com base nas informações, podemos afirmar que:** 

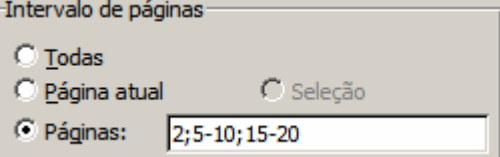

- a) todas as páginas serão impressas.
- b) um total de 13 páginas serão impressas.
- c) somente a página 2 será impressa, as demais estão especificadas erradas.
- d) nenhuma página será impressa, pois estão especificadas erradas.

## **Questão 6**

**No Word 2003, um determinado documento tem cinco páginas. Como você pode enumerar o canto superior direito de cada página de forma que apareça "Página 1 de 5", "Página 2 de 5" e assim por diante, sempre que ele for impresso?** 

- a) No menu Arquivo, clicar em Configurar Página, clicar na guia Layout e, em seguida, em Cabecalhos e rodapés, clicar em Diferentes em páginas pares e ímpares.
- b) No menu Formatar, clicar em Marcadores e Numeração, clicar na guia Numerada e atribuir números à localização desejada nas páginas.
- c) No menu inserir, clicar em Número de páginas e, em seguida, clicar na opção Página X de Y.
- d) No menu Exibir, clicar em Cabeçalho e Rodapé e clicar no botão Alinhar à Direita na barra de ferramentas Formatação. Na barra de ferramentas Cabeçalho e Rodapé, clicar no botão Inserir AutoTexto e, em seguida, clicar em Página X de Y.

## **Questão 7**

## **No Word 2003, para que serve o Assistente de Mala Direta?**

- a) Copiar o texto de vários e-mails em um único documento.
- b) Agrupar diversas versões de documentos e enviar o resultado por e-mail.
- c) Gerar cartas-modelo, e-mails ou etiquetas de endereçamento usando nomes e endereços listados no Word ou no Excel, em um banco de dados ou em contatos de e-mail.
- d) Enviar um determinado texto por e-mail para um conjunto de pessoas automaticamente.

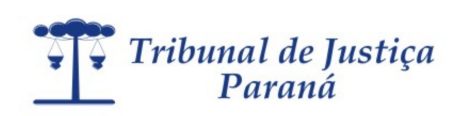

**No Word 2003, vamos supor que você esteja publicando um documento on-line e, como autor, queira transformar seu nome em um hiperlink para que as pessoas possam enviar seus comentários por e-mail. O que você deve fazer?** 

- a) Selecionar seu nome, clicar em Inserir Hiperlink **eta** na barra de ferramentas Padrão e, em Vincular a, clicar em Endereço de E-mail. Digitar o endereço de e-mail.
- b) Selecionar seu nome no texto. No menu Inserir, clicar em Referência e digitar o endereço de e-mail em Nome da Referência.
- c) Selecionar seu nome. No menu Inserir, apontar para Referência e clicar em Referência cruzada. Digitar o endereço de e-mail e clicar em Inserir.
- d) Selecionar seu nome, clicar em Ferramentas selecionar a opção Hiperlink e e, em Vincular a, clicar em Endereço de E-mail. Digitar o endereço de e-mail.

## **Questão 9**

**Considerando o Word 2003, para alterar o espaçamento entre os caracteres de uma palavra de um texto, deve-se selecionar a(s) palavra(s) e:** 

- a) no menu Formatar, selecionar Fonte e clicar em espaçamento de caracteres.
- b) no menu Ferramentas, selecionar Entrelinhas.
- c) no menu Inserir, selecionar Parágrafo.
- d) no menu Formatar, selecionar Parágrafo.

#### **Questão 10**

**Um funcionário precisa escrever um resumo de, no máximo, 200 palavras. Considerando o Word 2003, que recurso ele pode usar para acompanhar quantas palavras já foram digitadas?** 

- a) Menu Ferramentas, contar palavras.
- b) Menu Exibir, número de palavras.
- c) Menu Inserir, contar palavras.
- d) Menu Exibir, estatísticas do documento.

#### **Questão 11**

**Considere o aplicativo Excel 2003, em português, com suas As células A1, A2 e A3 contêm, respectivamente, os valores 1, 2 e 3. Se a célula C1 contiver a fórmula =A2^A3-A1/A2-A3\*A1+A3, então o valor da célula C1 será:** 

- a) 7
- b) 0
- c) 5
- d) 7,5

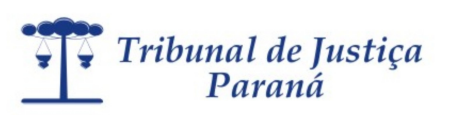

## **Com relação à fórmula =SOMASE(A1:A10;">=7"):**

- a) Será calculada a soma dos valores maiores que 7.
- b) Serão calculados quantos valores maiores que 7 existem.
- c) Serão calculados quantos valores maiores ou iguais a 7 existem.
- d) Será calculada soma dos valores maiores ou iguais a 7.

#### **Questão 13**

## **No Microsoft Excel, o desenvolvedor não quer que o usuário visualize a fórmula. Para isso, ele precisa:**

- a) ocultar e proteger a planilha.
- b) proteger a planilha.
- c) somente bloquear células.
- d) ocultar fórmulas.

#### **Questão 14**

#### **A operação denominada "Mesclar Células" tem como objetivo:**

- a) juntar duas ou mais células adjacentes em uma célula e mostrar o conteúdo de uma célula na célula unificada.
- b) copiar a formatação de um grupo de células.
- c) inserir cores e bordas em um grupo de células da planilha.
- d) copiar o conteúdo de um grupo de células para outro grupo de células.

## **Questão 15**

**Em uma planilha do Excel 2003, precisa-se restringir a entrada na coluna referente à idade. Nessa coluna, os valores devem ser maiores ou iguais a 18. Que recurso do Excel 2003 pode ser utilizado para restringir a entrada de dados em determinadas células dessa coluna?** 

- a) Macro.
- b) Validação.
- c) Filtro.
- d) Formatação condicional.

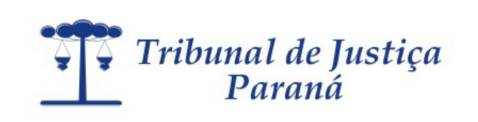

**Na célula C1 foi escrito =A1+\$B1. Depois de arrastar pela Alça de Preenchimento, atingimos, na célula C3, o valor:** 

- a)  $= A3 + $B3$
- b)  $= A3 + B3$
- c) = A3+\$B1
- d)  $= A1 + $B1$

 **Questão 17** 

#### **No Excel 2003, para que serve a função CONT.SE?**

- a) Adicionar valores às células com base em uma condição.
- b) Contar quantos valores referentes às células com base em uma condição.
- c) Adicionar todos os números em um intervalo de células.
- d) Retornar um subtotal em uma lista ou um banco de dados.

## **Questão 18**

## **Considerando o Excel 2003, com relação à impressão, é possível:**

- I. Imprimir toda a planilha.
- II. Imprimir parte de uma planilha.
- III. Imprimir um intervalo de páginas de uma planilha.
- IV. Imprimir toda a pasta de trabalho.

#### **Analisando as alternativas acima, podemos afirmar:**

- a) Somente a I e a II estão corretas.
- b) Somente a III e a IV estão corretas.
- c) Somente a I, a II e a III estão corretas.
- d) Todas estão corretas.

## **Questão 19**

## **Que função calcula o número de dias úteis entre 10/6/2009 e 20/6/2009?**

- a) DATA
- b) = 20/6/2009-10/6/2009
- c) DIASUTEIS
- d) DIATRABALHOTOTAL

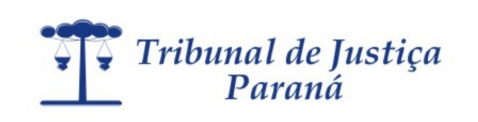

**Para mover para a próxima planilha no Excel 2003, podemos usar a seguinte combinação de teclas:** 

- a) CTRL+PGDN
- b) ALT+TAB
- c) CRTL+TAB
- d) CTRL+Seta para a direita

 **Questão 21** 

**Que função do Excel 2003 converte milhas em quilômetros, quilos em libras, entre outros?**

- a) ARRED
- b) ARRUMAR
- c) CONBIM
- d) CONVERTER

#### **Questão 22**

## **A planilha Calc do BrOffice permite que você crie e formate cabeçalhos e rodapés. Com relação a esse recurso podemos afirmar:**

- I. A área do cabeçalho é dividida em três partes: Área esquerda, Área central e Área direita.
- II. É possível inserir o nome da planilha no cabeçalho/rodapé.
- III. É possível inserir somente a página atual e não o total de páginas.

## **Com base nas afirmações acima, marque a alternativa correta.**

- a) Todas estão corretas.
- b) Somente a I e a II estão corretas.
- c) Somente a II e a III estão corretas.
- d) Somente a I e a III estão corretas.

#### **Questão 23**

**Uma determinada empresa decidiu reduzir os custos de manutenção e solicitou a desinstalação de impressoras individuais para a colocação de uma única impressora por departamento, atendendo somente os funcionários daquele setor. A determinação é para somente instalar impressoras** 

- a) do tipo multifuncional.
- b) do tipo a *laser*.
- c) do tipo jato-de-tinta.
- d) em servidores de redes.

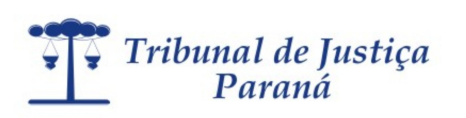

## **DDR, DIMM e SIMM são termos relacionados a:**

- a) memórias RAM**.**
- b) CPU.
- c) impressoras.
- d) discos rígidos.

#### **Questão 25**

#### **Com relação às impressoras, podemos afirmar:**

- a) Quanto maior o PPM, melhor a definição de imagens da impressora.
- b) Quanto menor o DPI, melhor a definição de imagens da impressora.
- c) Quanto maior o DPI, melhor a definição de imagens da impressora.
- d) A velocidade de uma impressora é medida em DPI.

## **Questão 26**

**A sequência de testes no hardware de um computador, realizada pela BIOS, é responsável por verificar preliminarmente se o sistema se encontra em estado operacional. Se for detectado algum problema durante a inicialização, a BIOS emite uma certa sequência de bips sonoros**, **que podem mudar de acordo com o fabricante da placa-mãe. Essa sequência de testes é denominada:** 

- a) BOOT
- b) ROM
- c) DROM
- d) POST

## **Questão 27**

**Uma mensagem recebida no Outlook, assinalada pelo remetente como de propriedade alta, conterá, na lista de mensagens, o ícone** 

- a) clipe de papel.
- b) sinalizador vermelho.
- c) seta para baixo.
- d) ponto de exclamação.

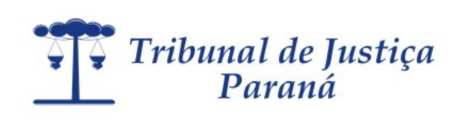

**Quando uma mensagem é salva no Outlook Express sem ter sido enviada, ela irá para a pasta** 

- a) itens excluídos.
- b) caixa de entrada.
- c) lixo.
- d) rascunhos.

## **Questão 29**

## **A pasta "Caixa de Saída" Outlook serve para armazenar mensagens que**

- a) tiveram seu envio solicitado pelo usuário.
- b) foram enviadas pelo servidor de e-mail.
- c) foram criadas, mas ainda não tiveram seu envio solicitado pelo usuário.
- d) tiveram seu envio solicitado pelo usuário, mas ainda não foram enviadas pelo servidor de e-mail.

## **Questão 30**

**Uma opção comum nos navegadores é a possibilidade de o usuário poder armazenar suas páginas preferidas. Em relação ao navegador Firefox, para configurar uma determinada página para ser armazenada como uma de suas favoritas, é necessário:** 

- a) clicar no Menu Arquivo, adicionar página.
- b) clicar no Menu Ferramentas, adicionar página.
- c) clicar no Menu Histórico, adicionar página.
- d) clicar no Menu Favoritos, adicionar página.

#### **Questão 31**

**Usando o Microsoft Word 2003, versão em português, as combinações de teclas que podem ser usadas em um longo documento para posicionar o cursor no início ou no fim do documento são, respectivamente:** 

- a) Ctrl+Home e Ctrl+End
- b) Ctrl+PageUp e Ctrl+PageDown
- c) Shift+Home e Shift+End
- d) Alt+PageUp e Alt+PageDown

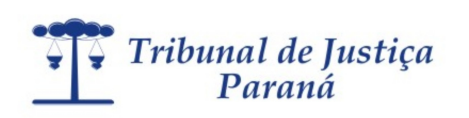

**Considerando o aplicativo Excel, se em uma célula que deveria conter um valor numérico, resultante de uma fórmula, aparece #####, significa que:** 

- a) a largura da célula não é suficiente para exibir o resultado.
- b) houve erro na fórmula .
- c) existe uma referência circular.
- d) foi criada uma fórmula em macro.

## **Questão 33**

**Nome dado à técnica utilizada nos sistemas compartilhados que evita a mistura de impressão de documentos de diversos programas:** 

- a) Paginação.
- b) Spooling.
- c) Enfileramento.
- d) FIFO (first in first out).

## **Questão 34**

## **As operações do computador são sincronizadas :**

- a) pelo Clock.
- b) pela ULA.
- c) pelo processador.
- d) pela Placa-Mãe.

## **Questão 35**

**Considerando o Excel 2003 com os seguintes valores: A1=1, A2=2, A3=Prova, A4=3, A5=4, A6=5 e, na célula B1, a fórmula =SOMA(A1:A5), o resultado será:** 

- a) #####
- b) #REF
- c) 12
- d) 15

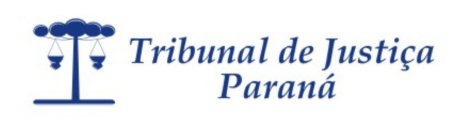

**Para auxiliar o trabalho de pessoas com necessidades especiais, o Windows Vista possui recursos como aumentar a fonte, teclado virtual e uma ferramenta de conversão de texto em fala sintetizada para usuários com visão reduzida. Esses recursos podem ser encontrados:** 

- a) nas configurações de tela.
- b) nas configurações de teclado.
- c) na central do usuário.
- d) na central de facilidades.

## **Questão 37**

**No Windows Vista, você pode usar definir limites nas horas em que as crianças podem usar o computador, os tipos de jogos com que elas podem brincar, os sites que podem visitar e os programas que podem executar. Esses recursos podem ser configurados em:** 

- a) Firewall do Windows.
- b) Controle dos Pais.
- c) Contas de usuário.
- d) Controlador de Jogos.

## **Questão 38**

**Podemos configurar o Windows Vista para, no momento de sua inicialização, carregar automaticamente um programa. Para isso é necessário que:** 

- a) um atalho do programa escolhido seja colocado no menu Iniciar.
- b) o programa escolhido seja definido como programa padrão.
- c) o programa escolhido seja definido como programa padrão e seja inserido no menu iniciar.
- d) um atalho do programa escolhido seja colocado na pasta Inicializar.

## **Questão 39**

**Para desinstalar corretamente um programa no Windows Vista, é recomendável que o usuário proceda da seguinte forma:** 

- a) Selecione o atalho do programa e apague.
- b) Utilize a opção Programas e Recursos para desinstalar o programa escolhido.
- c) Selecione o programa e apague.
- d) Selecione o programa e o envie para a lixeira.

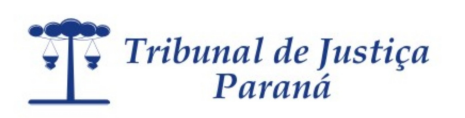

**O recurso de Salvar informações automaticamente permite que se o computador parar de responder ou sofrer perda de energia inesperadamente, o Word 2003 abrirá o arquivo de AutoRecuperação na próxima vez em que for iniciado. O arquivo de AutoRecuperação pode conter informações não salvas que poderiam se perder. Esse recurso pode ser configurado:** 

- a) no menu Arquivo, Salvar Como, Ferramentas, Opções de Salvamento.
- b) no menu Arquivo, AutoReuperação.
- c) no menu Inserir, AutoRecuperação.
- d) no menu Formatar, AutoRecuperação.

## **Questão 41**

**No Word 2003, é possível aplicar uma marca d'água usando uma imagem ou um texto. Para ativar e configurar essa opção é necessário:** 

- a) clicar no Menu Formatar, Plano de Fundo, Marca d'água.
- b) clicar no Menu Inserir, Imagem, Marca d'água.
- c) clicar no Menu Exibir, Marca d'água.
- d) clicar no Menu Ferramentas, Opções, Exibir, Marca d'água.

## **Questão 42**

## **Em uma planilha, quando dizemos que em uma fórmula existe uma referência absoluta, isso significa que:**

- a) o valor da célula é constante.
- b) se arrastar a célula com a fórmula, a célula que possui referência absoluta à linha e à coluna não serão alteradas.
- c) se arrastar a célula com a fórmula, a célula que possui referência absoluta altera a coluna mas a linha permanece a mesma.
- d) se arrastar a célula com a fórmula, a célula que possui referência absoluta altera a linha mas a coluna permanece a mesma.

## **Questão 43**

**Considerando a arquitetura de computadores, um conjunto de linhas de comunicação que permite a interligação entre dispositivos, como a CPU, a memória e outros periféricos, é denominado:** 

- a) memória.
- b) dispositivo de entrada.
- c) dispositivo de saída.
- d) barramento.

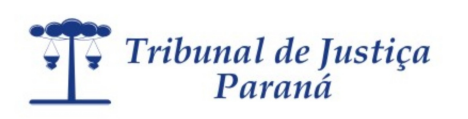

**Foi sugerido um upgrade nas máquinas. Um dos itens sugeridos foi a instalação de um DIMM nos PC. Isso significa a instalação de** 

- a) uma placa wirelesss.
- b) um módulo de memória.
- c) uma porta USB.
- d) uma bateria com maior durabilidade.

## **Questão 45**

**Assinale a alternativa que apresenta aplicativos utilizados para navegação, edição de textos e planilhas eletrônicas.** 

- a) Opera, Microsoft Word , Impress.
- b) Writer, Calc e Microsoft Word .
- c) Firefox, Calc, Writer.
- d) Firefox, Writer e Calç.

## **Questão 46**

**Um funcionário está trabalhando em um microcomputador com sistema operacional Windows Vista e tem abertas no ambiente quatro aplicações diferentes. Para minimizar todas as janelas abertas, o funcionário utiliza o seguinte atalho de teclado:** 

- a) Windows tecla de logotipo  $\frac{2}{3}$  + Seta para baixo
- b) Windows tecla de logotipo  $\mathbb{Z}_4^{\bullet}$  + M
- c) Windows tecla de logotipo  $\mathbf{f} = \begin{pmatrix} 1 \\ 1 \end{pmatrix}$  (sinal de menos)
- d) CTRL+F4

## **Questão 47**

**No editor de textos Writer do Broffice, a colocação de notas de rodapé é realizada pela seleção do menu:** 

- a) Inserir e a opção Nota de Rodapé.
- b) Formatar e a opção Nota de Rodapé.
- c) Editar e a opção Cabeçalhos e Rodapé.
- d) Ferramentas e a opção Rodapé.

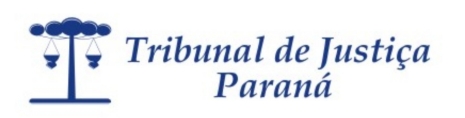

## **Qual a função do comando Alterar Capitalização no BROffice Writer?**

- a) Criar uma letra Capitulada.
- b) Configurar o item selecionado como um capítulo.
- c) Configurar o item selecionado como um título.
- d) Alterar as letras Maiúsculas e minúsculas.

## **Questão 49**

## **O "asterisco" exibido na "Barra de Status" de um documento do Writer indica:**

- a) que o documento está protegido e é possível somente a leitura.
- b) as alterações do documento ainda não foram salvas.
- c) o documento está protegido por senha.
- d) o documento contém macros que foram desativadas.

## **Questão 50**

**Para configurar a página de um documento de texto do Writer, como por exemplo, definir as margens, tamanho do papel, orientação..., devemos optar por:** 

- a) menu Arquivo , Configurar página.
- b) menu Formatar , Página.
- c) menu Editar , Página.
- d) menu Exibir , Configuração de página.

## **Questão 51**

**Quando você está navegando na internet, o ponto de conexão entre partes de um site ou de um site para outro, é conhecido como:** 

- a) Link
- b) IP
- c) URL
- d) HTML

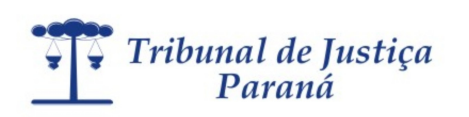

## **CONCURSO PÚBLICO Prova de Conhecimentos – 26/07/2009 TÉCNICO EM COMPUTAÇÃO Edital n.º 1/2009**

## **Questão 52**

**Ao personalizar suas mensagens no Microsoft Outlook, é possível a inserção automática dos seus dados, como nome, cargo, telefone, que é automaticamente inserido no final de cada mensagem enviada por um usuário. Esse recurso é chamado:** 

- a) personalização.
- b) anexo.
- c) encaminhamento.
- d) assinatura.

## **Questão 53**

## **Ao utilizar a função =AGORA() no Microsoft Excel 2003, qual o valor a ser retornado?**

- a) Retorna a hora e a data atual da última atualização da planilha.
- b) Retorna somente a hora atual.
- c) Retorna a data e a hora atual.
- d) Retorna somente a data atual.

## **Questão 54**

## **No Microsoft Office, a combinação de teclas ALT+PRINT SCREEN tem a função de:**

- a) copiar uma imagem da tela para a Área de Transferência.
- b) copiar apenas o texto/células selecionadas para a Área de Transferência.
- c) copiar uma imagem da janela ativa para Área de Transferência.
- d) limpar a Área de Transferência.

## **Questão 55**

**Com relação ao Excel 2003, resultado de se aplicar a função =PRI.MAIÚSCULA("eu gosto de MAÇÃ") em uma das células, é:** 

- a) EU GOSTO DE MAÇÃ
- b) Eu gosto de maçã
- c) Eu gosto de MAÇÃ
- d) Eu Gosto de Maçã

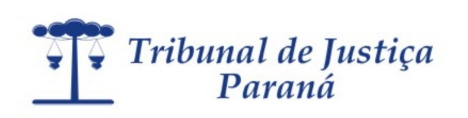

## **Sobre manutenção de computadores, é necessário:**

- I. Desligar o computador da tomada antes de manuseá-lo.
- II. Somente manusear componentes eletrônicos em ambientes com ar condicionado.
- III. Passar antivírus, desfragmentar o sistema de arquivos e realizar cópias de segurança, pois são rotinas de manutenção.
- IV. Utilizar pulseira antiestática aterrada.

## **Assinale a opção que apresenta todas as corretas:**

- a) I, III e IV.
- b) I, II, III e IV.
- c) I, II e IV.
- d) I, II e III.

## **Questão 57**

## **Sobre endereçamentos IPs é correto afirmar:**

- I. Um endereço de IP possui 32 bits divididos em 4 octetos de 8 bits, cada octeto é convertido em número de base decimal que abrange de [0-255] e são separados por ponto.
- II. Atualmente existem 5 tipos de classes definidas. Estas classes são usadas para definir quantos bits são alocados para endereço de rede e endereço de hosts, podem ser usadas também para dimensionar o tamanho da rede.
- III. A classe A possui endereços de 1.0.0.0 até 127.0.0.0, o 1 octeto (8 bits) é endereço de rede, os 3 últimos octetos (24 bits restantes) são endereços de hosts, assim como (N.H.H.H), então teremos 126 redes e 16.777.214 hosts por rede.
- IV. A classe B possui endereços de 128.0.0.0 até 191.255.0.0, os 2 primeiros octetos (16 bits) são enderecos de rede, os 2 últimos octetos (16 bits restantes) são enderecos de hosts, assim como (N.N.H.H), então teremos 16.385 redes e 65.534 hosts por rede.
- V. A classe C possui endereços de 192.0.0.0 até 223.255.255.0, os 3 primeiros octetos (24 bits) são endereços de rede, o último octeto (8 bits restantes) é endereço de hosts, assim como (N.N.N.H), então teremos 2.097.152 redes e 254 hosts por rede.
- VI. A classe D possui endereços de 224.0.0.0 até 239.255.255.255, essa classe é usada para protocolos multicast conforme (RFC 2236).
- VII. A classe E possui endereços de 240.0.0.0 até 255.255.255.255, essa classe é experimental e reservada para uso futuro.

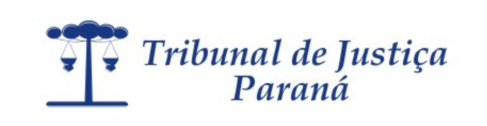

**Assinale a opção que apresenta todas as corretas.** 

- a) I, II, III, VI e VII.
- b) I, II, III, IV, V e VII.
- c) I, II, III, IV e V.
- d) I, II, III, IV, V, VI e VII.

## **Questão 58**

**O cabo UTP é um dos mais usados para a criação de redes de computadores baseadas em fios. Uma forma de fazer ligação ponto-a-ponto é utizar um cabo crossover (ligação numa extremidade de acordo com a norma EIA/TIA 568A e outra extremidade em acordo com a norma EIA/TIA 568B). Quais as sequências de fios corretas para a extremidade EIA/TIA 568A e EIA/TIA 568B?** 

- a) Verde-branco, verde, laranja-branco, azul, azul-branco, laranja, marrom-branco, marrom na extremidade 568A e laranja-branco, laranja, verde-branco, azul, azul-branco, verde, marrom-branco, marrom na extremidade 568B.
- b) Verde, verde-branco, laranja-branco, azul, azul-branco, laranja, marrom-branco, marrom na extremidade 568A e laranja-branco, laranja, verde-branco, azul, azul-branco, verde, marrom-branco, marrom na extremidade 568B.
- c) Laranja-branco, laranja, verde-branco, azul, azul-branco, verde, marrom-branco, marrom na extremidade 568A e verde-branco, verde, laranja-branco, azul, azul-branco, laranja, marrom-branco, marrom na extremidade 568B.
- d) Verde, verde-branco, laranja, azul-branco, azul, laranja-branco, marrom-branco, marrom na extremidade 568A e laranja-branco, laranja, verde-branco, azul, azul-branco, verde, marrom-branco, marrom na extremidade 568B.

## **Questão 59**

## **Sobre Barramento ISA (Industry Standard Architecture), assinale a afirmação incorreta.**

- a) O barramento ISA é um padrão não mais utilizado, sendo encontrado apenas em computadores antigos.
- b) Na época do surgimento do processador 286, o barramento ISA ganhou uma versão capaz de trabalhar com 16 bits.
- c) A versão de 16 bits é capaz de proporcionar transferência de dados na casa dos 8 MB por segundo, mas dificilmente esse valor é alcançado, ficando em torno de 5 MB.
- d) Na época do surgimento do processador 286, o barramento ISA ganhou uma versão capaz de trabalhar com 32 bits.

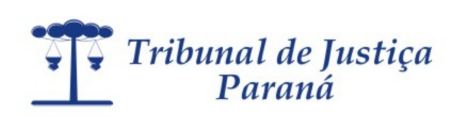

## **Sobre barramentos, é incorreto afirmar:**

- a) A Intel anunciou, em meados de 1996, o padrão AGP, cujo slot serve exclusivamente às placas de vídeo.
- b) O padrão PCI Express (ou PCIe ou, ainda, PCI-EX) foi concebido pela Intel em 2004 e se destaca por substituir, ao mesmo tempo, os barramentos PCI e AGP.
- c) Quanto ao slot, o AGP é ligeiramente menor que um encaixe PCI.
- d) O PCI Express 16x, por exemplo, é capaz de trabalhar com taxa de transferência de cerca de 2 GB por segundo, característica que o faz ser utilizado por placas de vídeo, um dos dispositivos que menos geram dados em um computador.

## **Questão 61**

## **Sobre os padrões de discos rígidos, é correto afirmar:**

- a) O ATA 4 equivale ao Ultra DMA 33, o ATA 5 equivale ao UDMA 66 enquanto o ATA 6 equivale ao UDMA 100. Os três padrões também são chamados de, respectivamente, Ultra ATA 2, Ultra ATA 4 e Ultra ATA 5.
- b) Os primeiros HDs e interfaces IDE chegaram ao mercado em 1986, mas inicialmente não existia um padrão bem definido, o que fez com que os primeiros anos fossem marcados por problemas de compatibilidade entre os produtos dos diferentes fabricantes. Em 1990, o padrão foi ratificado pelo ANSI, dando origem ao padrão IDE.
- c) O ATA-3 foi uma revisão do ATA-2, que corrigiu alguns problemas e melhorou um pouco o desempenho do multiword IRQ.
- d) As primeiras placas IDE traziam apenas uma ou duas portas IDE e eram instaladas em um slot ISA de 12 bits.

## **Questão 62**

## **Sobre o padrão 802.11 é incorreto afirmar:**

- a) 802.11g Baseia-se na compatibilidade com os dispositivos 802.11b e oferece uma velocidade de 54 Mbps. Funciona dentro da frequência de 2,4 GHz.
- b) 802.11b Alcança uma velocidade de 22 Mbps padronizada pelo IEEE e uma velocidade de 11 Mbps, oferecida por alguns fabricantes não padronizados.
- c) 802.11i Criado para aperfeiçoar as funções de segurança do protocolo 802.11.
- d) 802.11n Opera nas faixas de 2,4Ghz e 5Ghz, geralmente com uma velocidade de 128 Mbps. Promete ser o padrão wireless para distribuição de mídia.

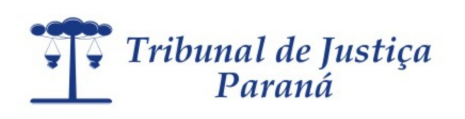

## **Qual o modo mais simples de interconectar Local Area Networks ?**

- a) Utilizando switchs.
- b) Utilizando roteadores.
- c) Utilizando adaptadores de redes locais.
- d) Utilizando hubs.

## **Questão 64**

## **Sobre barramentos, é correto afirmar:**

- a) O barramento de memória indica como o disco rígido deve ser acessado.
- b) Todas as transferência de dados entre processador, memória e periféricos são feitas através dos barramentos: o barramento de endereços indica a posição de memória (ou o dispositivo) a acessar, o barramento de controle indica a operação a efetuar (leitura ou escrita) e o barramento de dados transporta a informação indicada entre o processador e a memória ou um controlador de dispositivo.
- c) Periféricos são acessados pelo processador diretamente, por meio de uma ligação chamada IRQ.
- d) A memória do barramento é acessível pelo usuário do computador.

## **Questão 65**

#### **Sobre memórias, é incorreto afirmar:**

- a) A memória RAM (Random Access Memory) é uma sequência de células numeradas, cada uma contendo uma pequena quantidade de informação.
- b) A memória ROM (Read-Only Memory) é uma memória que só pode ser lida e os dados não são perdidos com o desligamento do computador.
- c) A memória secundária ou memória de massa é usada para gravar grande quantidade de dados, que não são perdidos com o desligamento do computador, por um período longo de tempo. Exemplos de memória de massa incluem o disco rígido e mídias removíveis como o CD-ROM, o DVD, o disquete e o pen drive.
- d) Quanto mais rápida a memória, maior e mais barata ela se torna.

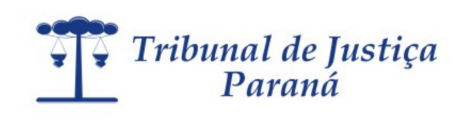

## **CONCURSO PÚBLICO Prova de Conhecimentos – 26/07/2009 TÉCNICO EM COMPUTAÇÃO Edital n.º 1/2009**

## LÍNGUA PORTUGUESA

 **O texto a seguir servirá de referência para as questões de 66 a 69.** 

 **01/07/2009 - 07h58** 

## **Conselho mantém divisão por disciplinas nas escolas**

da Folha de S.Paulo

(P.1) O CNE (Conselho Nacional de Educação) aprovou ontem um programa do Ministério da Educação que incentiva mudanças no currículo do ensino médio, mas não acaba com a divisão por disciplinas.

(P.2) A intenção inicial do MEC era organizar o ensino em quatro áreas temáticas (línguas, matemática, ciências humanas e ciências exatas e biológicas).

(P.3) "A ideia é não oferecer mais um currículo enciclopédico, com 12 disciplinas, em que os meninos dominam pouco a leitura, o entorno, a vida prática", disse à **Folha** na ocasião a secretária de Educação Básica do MEC, Maria do Pilar Lacerda.

(P.4) No CNE, a proposta se transformou em um estímulo a uma integração maior entre as áreas. Segundo a conselheira Maria Izabel Noronha, desde a proposta original do MEC, "nunca se falou em tirar nem pôr disciplina". "É o tratamento metodológico que vai fazer com que uma área dialogue com a outra", afirmou.

(P.5) O objetivo do projeto enviado pelo MEC ao CNE é dar mais verbas a escolas que implementem as modificações propostas para tentar tornar mais atrativo o ensino médio, etapa que apresenta altos índices de repetência e evasão.

(P.6) Entre as mudanças propostas, está a ampliação da carga horária das atuais 2.400 horas nos três anos para 3.200. No turno diurno, isso poderia ser feito ou com o aumento do número de horas-aula por dia ou então ampliando a duração do ensino médio. Essa segunda opção seria a única válida para o ensino médio noturno.

(P.7) O MEC ainda não sabe o valor exato para esse programa, mas será algo "entre R\$ 50 milhões e R\$ 100 milhões" para em torno de cem escolas, segundo o ministro Fernando Haddad (Educação).

## **Questão 66**

**A respeito dos aspectos fonológicos e morfológicos da norma padrão da língua, assinale a opção que apresenta todas as afirmativas corretas.** 

- I. As palavras mudanças, disciplinas e ensino (P.1) apresentam mais letras que fonemas.
- II. No 1.º parágrafo há uma palavra que, se tiver mudança de sílaba tônica, sofrerá mudança de classe gramatical, isso ocorre também no 3.º parágrafo.
- III. O 5.º parágrafo apresenta 3 palavras com ditongo nasal: implementem, modificações e evasão.
- IV. As palavras inicial, ciências e maior apresentam hiato.
- V. A palavra segundo, no final do texto, é um numeral.
- a) II , III e V
- b) I, II, III e IV
- c) III e IV
- d) III , IV e V

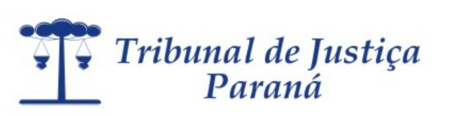

## **A respeito das ideias principais do texto, só não se pode afirmar, corretamente, que:**

- a) A secretária Maria do Pilar Lacerda acredita que, da forma como está organizado, o currículo é muito enciclopédico, mas não prepara para a vida prática.
- b) Um dos objetivos da mudança é integrar as áreas de estudo, mantendo as mesmas disciplinas.
- c) Se as modificações forem aprovadas, haverá uma significativa diferença entre o ensino diurno e o noturno.
- d) Um forte motivo para a modificação foi a evasão escolar no Ensino Médio e o elevado número de repetência, fatos causados principalmente pela dificuldade do ensino atual.

## **Questão 68**

**A respeito da sintaxe da norma padrão da língua, analise as afirmativas e assinale a opção que apresenta todas as corretas.** 

- I. O primeiro que do texto é um pronome relativo, cujo antecedente é programa,.
- II. O 1.º parágrafo tem uma idéia adversativa no final e o 5.º parágrafo apresenta uma oração com ideia de finalidade.
- III. O último período do 6.º parágrafo é simples, apresenta predicado nominal, cujo objeto direto é para o ensino médio noturno.
- IV. "O CNE (Conselho Nacional de Educação) aprovou ontem um Programa do Ministério da Educação..." (P.1) – o período não pode ser, corretamente, transposto para a voz passiva.
- V. No 3.º parágrafo, se a palavra mais for colocada depois do adjunto adverbial de negação haverá mudança no significado do período.
- a) I, II, III, IV e V
- b) II, III e V
- c) I, II e V
- d) I e IV

## **Questão 69**

## **Assinale a opção errada de acordo com a norma padrão da língua.**

- a) Em: "A ideia é não oferecer mais um currículo enciclopédico, com 12 disciplinas, em que os meninos dominam pouco a leitura, o entorno, a vida prática" – há um exemplo de discurso indireto.
- b) Em: "... projeto enviado pelo MEC ao CNE é dar mais verbas... " a ordem das contrações (preposição + artigo) pode ser invertida, sem que se altere o significado do período.
- c) Em: "É o tratamento metodológico que vai fazer com que uma área dialogue com a outra" há, no trecho sublinhado, um exemplo de linguagem figurada.
- d) O último parágrafo do texto pode ser rescrito, sem alteração do sentido básico: O MEC ainda não sabe o valor exato para esse programa, mas será cerca de R\$ 50 a R\$ 100 milhões, para cem escolas, aproximadamente, de acordo com o Ministro da Educação, Fernando Haddad.

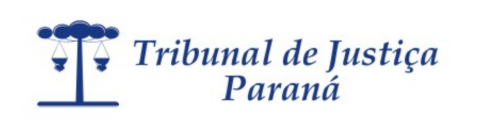

 **Analise a charge a seguir e assinale a opção que apresenta a classificação da palavra vírus, no contexto.** 

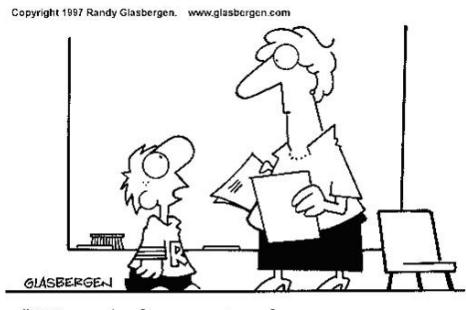

"Não pude fazer a tarefa, porque meu computador pegou um vírus, e esse vírus contaminou meus lápis e minhas canetas."

- a) Polissemia
- b) Sinonímia
- c) Intertextualidade
- d) Paródia

## **A tira a seguir é referência para as questões 71 e 72.**

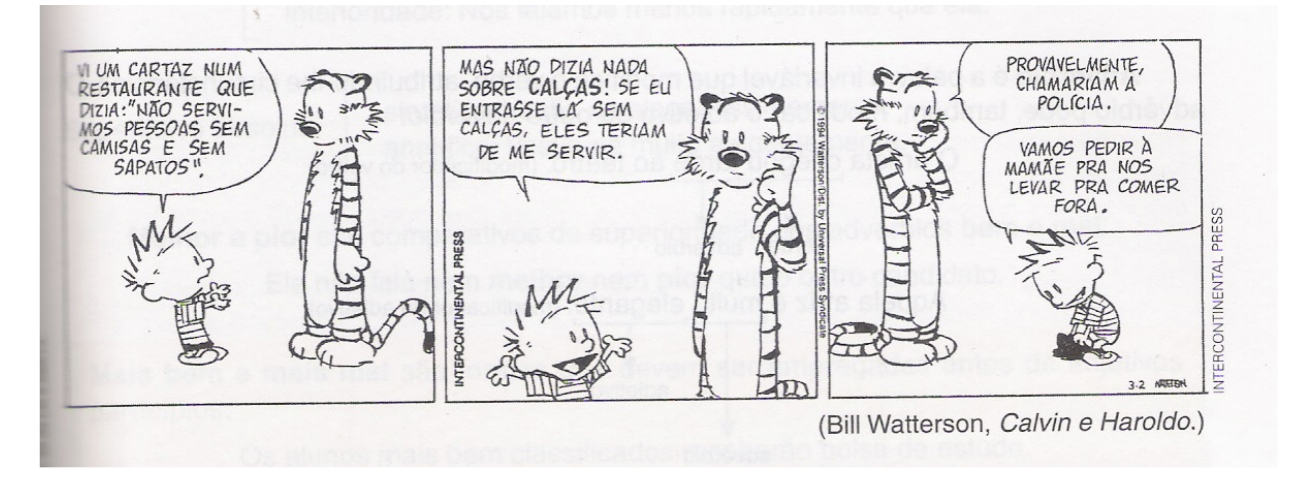

## **Questão 71**

## **Sobre o conteúdo verbal e não verbal da tira, são feitas as seguintes afirmações:**

- I. A interpretação do garoto sobre o fato de o cartaz não mencionar as calças é literal, o que se confirma no último quadro.
- II. A última fala do garoto permite ao leitor entender que as falas anteriores foram proferidas apenas como brincadeiras.
- III. A fala do 2.º quadro: "Se eu entrasse lá..." apresenta uma relação de condicionalidade entre as orações.
- IV. Isolada, a afirmação contida no cartaz poderia gerar dupla interpretação.

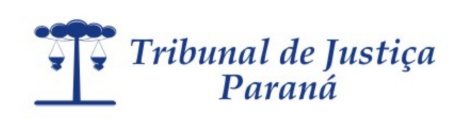

## **Estão corretas somente:**

- a) I, III e IV.
- b) I, II e III.
- c) II e III .
- d) III e IV.

## **Questão 72**

## **Sobre aspectos morfossintáticos do texto, assinale a afirmação correta.**

- a) O pronome "eles" empregado no 2.º quadro refere-se à ação que os clientes realizariam ao frequentar o restaurante.
- b) As expressões "eles" e "chamariam" apontam para um possível sujeito comum.
- c) Em "chamariam a polícia", está implícito que essa ação seria realizada pelos frequentadores do restaurante.
- d) As duas ocorrências do verbo dizer têm sujeitos diferentes.

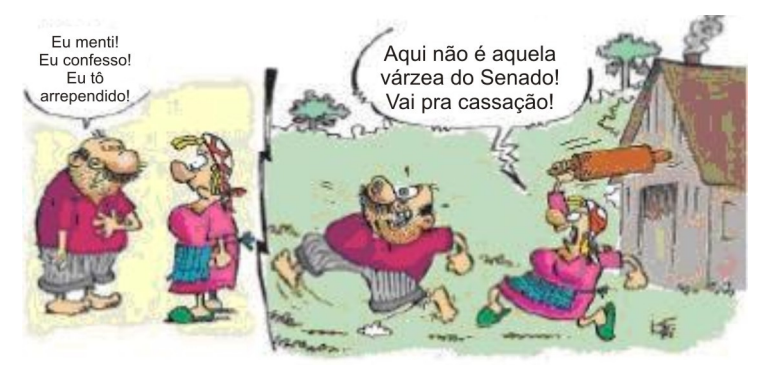

## **A charge (adaptada), a seguir, é referência para a questão 73.**

Iotti, Zero Hora, 05 jul. 2009.

## **Questão 73**

## **Acerca da interpretação da charge, são feitas as afirmações a seguir.**

- I. O substantivo cassação, empregado na fala da mulher, é o mesmo que poderia ser empregado por alguém que afirme abater animais.
- II. Apesar de o marido pedir perdão pela falta, a mulher não se deixa comover e afirma que sua ação é mais enérgica do que as praticadas no Senado.
- III. A cassação a que a mulher faz referência pode ser representada pela ausência do direito a erro presente no Senado brasileiro.
- IV. Comparar o Senado a uma várzea é um simples elemento de exemplificação, já que o interlocutor da mulher demonstra não conhecer outros tipos de comparação.
- V. Várzea e Senado representam lugares, enquanto cassação representa uma situação.

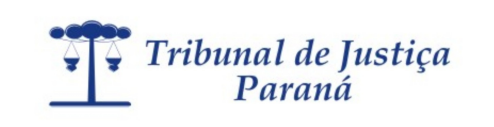

 **Assinale a opção que apresenta somente as corretas.** 

- a) I, II e IV.
- b) I e IV.
- c) II e V.
- d) II, III e V.

 **A capa da revista IstoÉ (edição de 07 de julho de 2009) e o texto a seguir são referência para as questões 74 e 75.** 

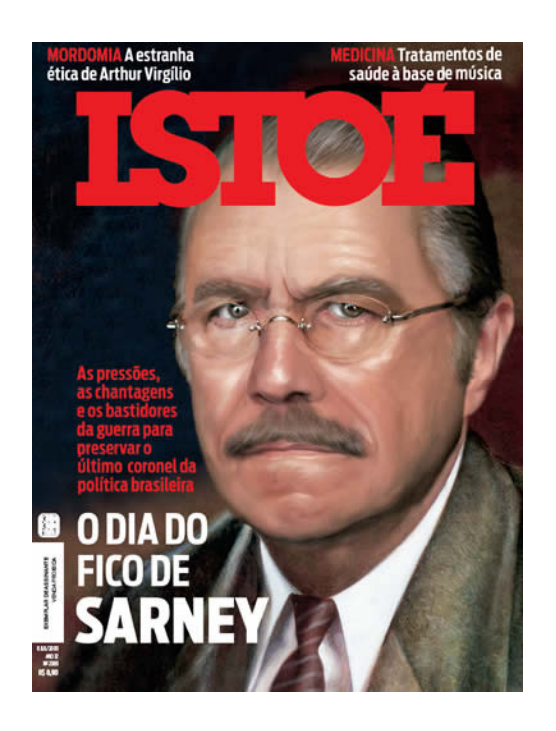

Os rumores de independência tornaram-se mais fortes e audíveis quando, a 9 de janeiro de 1822, D. Pedro I afirmou: "Se é para o bem de todos e felicidade geral da nação, diga ao povo que fico". Hoje, a História do Brasil conta esse episódio sob o nome de "Dia do Fico".

## **Questão 74**

 **Sobre a interpretação da chamada principal da capa da revista e o texto, assinale a afirmação correta.** 

- a) O Dia do Fico, celebrado em memória a D. Pedro I, é relembrado pela revista para indicar a força com que foram empreendidas as mais diversas estratégias a fim de garantir a permanência de Sarney.
- b) O Dia do Fico de Sarney é uma referência elogiosa à fala de D. Pedro I e tão celebrada quanto a data da decisão tomada por este.
- c) Sarney e D. Pedro I, figuras emblemáticas da democracia brasileira, em tempos diferentes, têm características peculiares, mas ambos tomaram as decisões acertadas em prol do povo que os elegeu.
- d) Sarney, eleito como representante da população brasileira, é fruto do Dia do Fico, instituído por D. Pedro I.

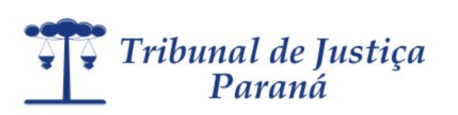

## **Assinale a opção que reescreve adequadamente a fala atribuída a D. Pedro I:**

"Se é para o bem de todos e felicidade geral da nação, diga ao povo que fico".

- a) Conforme é para o bem de todos e felicidade geral da nação, diga ao povo que fico.
- b) Em concomitância com o bem de todos e a felicidade geral da nação, diga ao povo que fico.
- c) Por ser para o bem de todos e felicidade geral da nação, diga ao povo que fico.
- d) Embora seja para o bem de todos e felicidade geral da nação, diga ao povo que fico.

# LEGISLAÇÃO ESPECÍFICA

## **Questão 76**

**A lei 16.024/2008 estabelece que o funcionário aprovado e contratado para o cargo de provimento efetivo estará sujeito ao estágio probatório, lapso de tempo em que a aptidão e a capacidade serão avaliadas, para fins de desempenho do cargo, devendo observação ainda aos seguintes fatores:** 

- a) O período do estágio probatório será de 36 meses, quando serão observadas apenas a assiduidade, a disciplina, a capacidade e a produtividade.
- b) O período do estágio probatório será de 24 meses, quando serão observadas a assiduidade, a disciplina, a capacidade, a produtividade e a responsabilidade.
- c) O período do estágio probatório será de 12 meses quando serão observadas a assiduidade, a disciplina, a capacidade, a produtividade e a responsabilidade.
- d) O período do estágio probatório será de 36 meses, quando serão observadas a assiduidade, a disciplina, a capacidade, a produtividade e a responsabilidade.

## **Questão 77**

## **São condições para a estabilidade do funcionário habilitado em concurso público, segundo Lei 16024/08:**

- a) O decurso de 3 (três) anos completos da homologação do resultado que o aprovou no concurso público.
- b) O decurso de 3 (três) anos completos de efetivo exercício, cujo prazo tem seu início a partir da posse em cargo de provimento efetivo.
- c) O decurso de 2 (dois) anos de efetivo exercício, cujo prazo tem seu início a partir da posse em cargo de provimento efetivo.
- d) O decurso de 2 (dois) anos da homologação do resultado que o aprovou no concurso público.

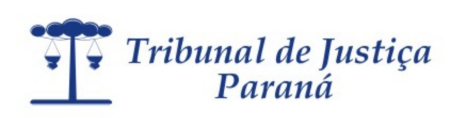

#### **Considerando a Lei 16024/08, analise as afirmativas abaixo:**

- I. Entende-se por lotação o ato de definição da secretaria, do setor ou da repartição em que o funcionário exercerá as suas atribuições.
- II. É condição obstativa à progressão por merecimento do funcionário, o fato de ele ter sofrido penalidade nos últimos 02 (anos).
- III. Por remuneração entende-se o vencimento do cargo efetivo, acrescido das vantagens pecuniárias estabelecidas em lei.

## **É certo dizer que:**

- a) Todas as alternativas acima estão corretas.
- b) Nenhuma das alternativas acima está correta.
- c) Apenas uma das alternativas acima está incorreta.
- d) Apenas uma das alternativas acima está correta.

#### **Questão 79**

**A vedação legal ao funcionário público (Lei 16.024/08), para o exercício cumulativo de outro cargo, função ou atividade particular de caráter profissional de qualquer natureza, ocorre quando:** 

- a) a contratação ocorrer em Regime de Tempo Integral e cujo exercício da atividade funcional seja sob dedicação exclusiva;
- b) a contratação ocorrer independentemente do Regime de Tempo, desde que o exercício da atividade funcional seja sob dedicação exclusiva.
- c) a contratação ocorrer em Regime de Tempo Integral, independentemente do exercício da atividade funcional ocorrer sob dedicação exclusiva.
- d) em nenhum dos casos acima elencados.

#### **Questão 80**

**À funcionária pública gestante, contratada sob o regime previsto na Lei 16024/2008, será assegurado, mediante atestado médico, licença remunerada, incluindo-se nesta vencimento ou remuneração adicionado de todas as demais vantagens legais, pelo período de:** 

- a) 120 dias.
- b) 150 dias.
- c) 180 dias.
- d) 210 dias.